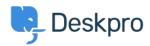

Kunnskapsbase > Developer & Reporting > Creating Reports > Custom date field not working with format function

## Custom date field not working with format function

Ben Henley - 2023-08-01 - Kommentarer (0) - Creating Reports

## **Question:**

I'm trying to create a report that includes information from a custom date field:

SELECT DATE\_FORMAT(tickets.custom\_data[1]), '%Y-%m-%d') AS 'Date'

However, the result table only displays None for that column. How can I fix this?

## **Answer:**

Custom date fields contain integer timestamp values, so before you use the DATE\_FORMAT function, you first have to convert to real dates using FROM\_UNIXTIME:

DATE\_FORMAT(FROM\_UNIXTIME(tickets.custom\_data[1]), '%Y-%m-%d') AS
'Date'